# **Built-in Test Configurations**

This topic describes test configurations shipped with C/C++test, which represent the most common scenarios. See [Configuring Test Configurations and](https://docs.parasoft.com/display/CPPTESTPROEC20202/Configuring+Test+Configurations+and+Rules+for+Policies)  [Rules for Policies](https://docs.parasoft.com/display/CPPTESTPROEC20202/Configuring+Test+Configurations+and+Rules+for+Policies) for details about creating custom test configurations and deploying test configurations across the team.

Built-in test configurations are organized into the following categories:

- [Static Analysis](#page-0-0)
- [Compliance Packs](#page-0-1)
- [Unit Testing](#page-2-0)
- [Application Monitoring](#page-3-0)
- [Embedded Systems](#page-3-1)
- [Utilities](#page-7-0)

### <span id="page-0-0"></span>Static Analysis

This group includes universal static analysis test configurations. See [Compliance Packs](#page-0-1) for test configurations that enforce coding standards

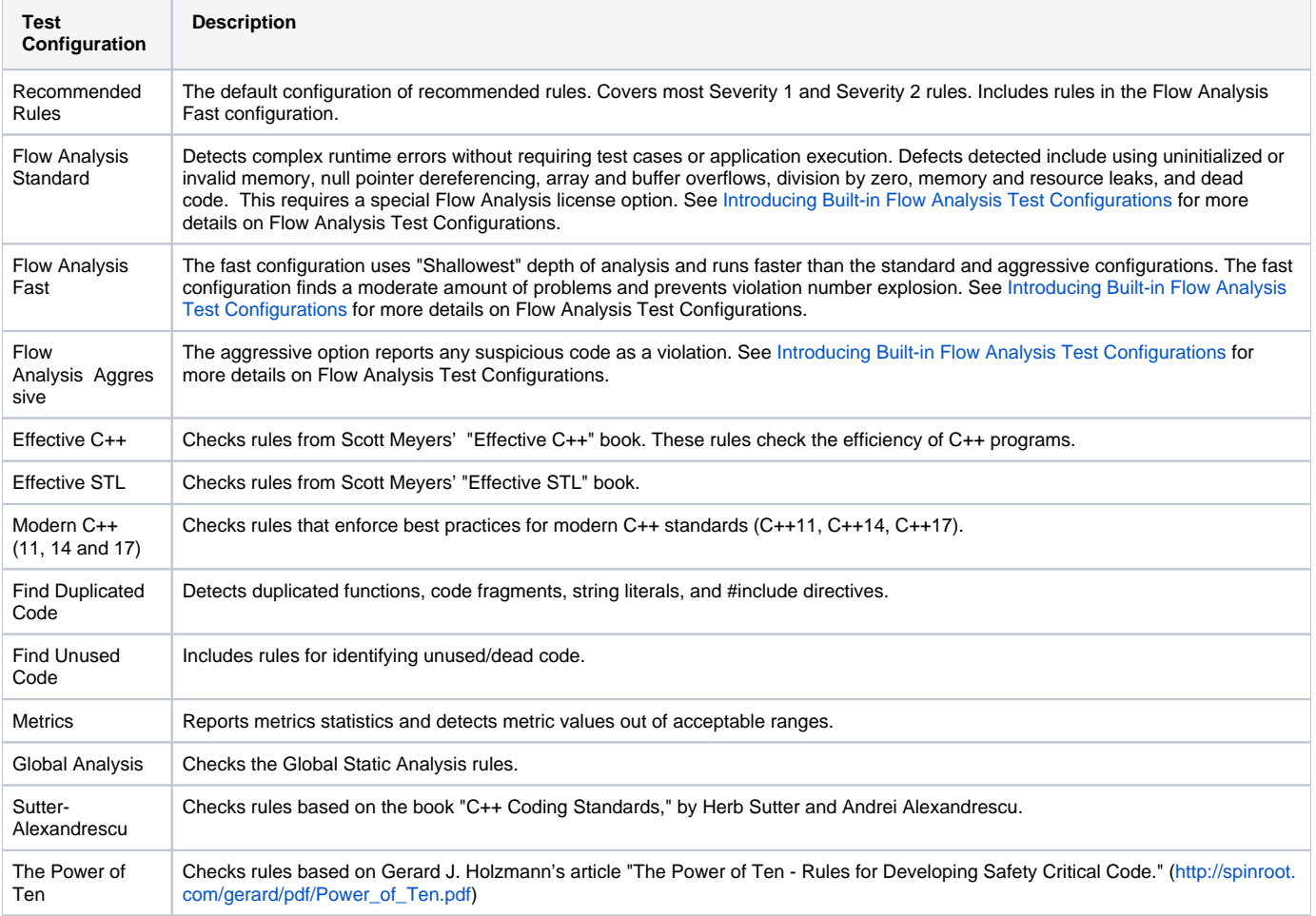

## <span id="page-0-1"></span>Compliance Packs

Compliance Packs include test configurations tailored for particular compliance domains to help you enforce industry-specific compliance standards and practices. See [Compliance Packs Rule Mapping](#page-7-1) for information how the standards are mapped to C/C++test's rules.

#### **Displaying compliance results on DTP**

Some test configurations in this category have a corresponding "Compliance" extension on DTP, which allows you to view your security compliance status, generate compliance reports, and monitor the progress towards your security compliance goals. These test configurations require dedicated license features to be activated. Contact Parasoft Support for more details on Compliance Packs licensing.

See the "Extensions for DTP" section in the DTP documentation for the list of available extensions, requirements, and usage.

#### Aerospace Pack

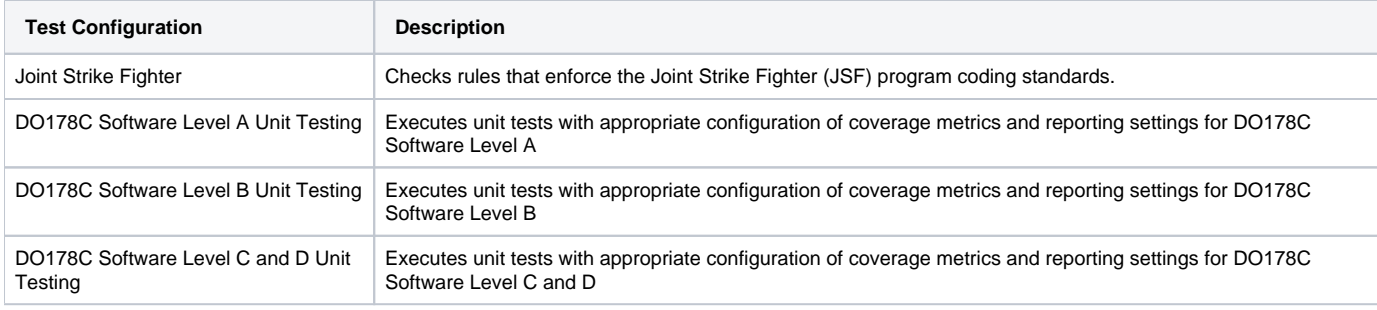

#### Automotive Pack

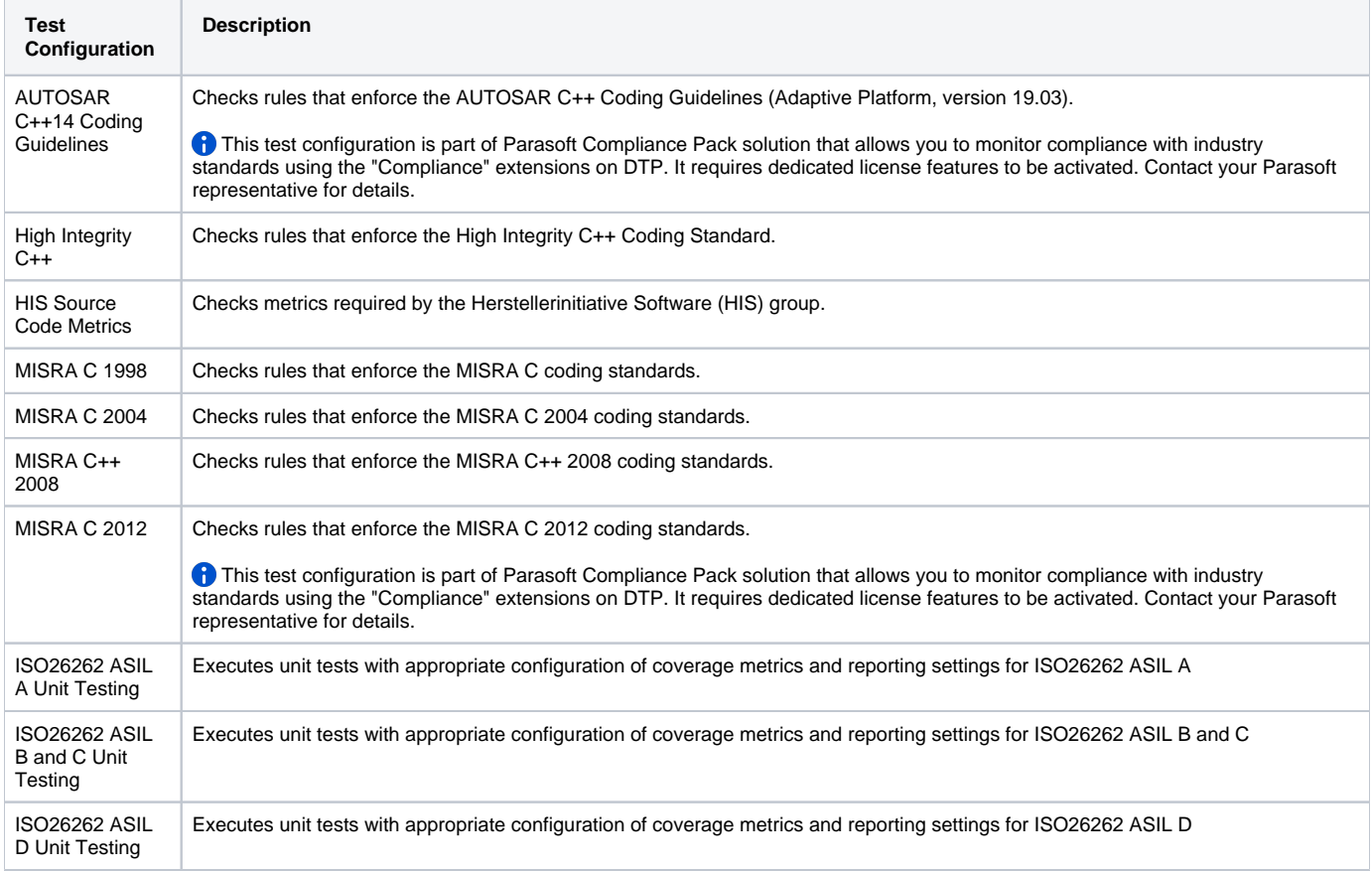

#### Medical Devices Pack

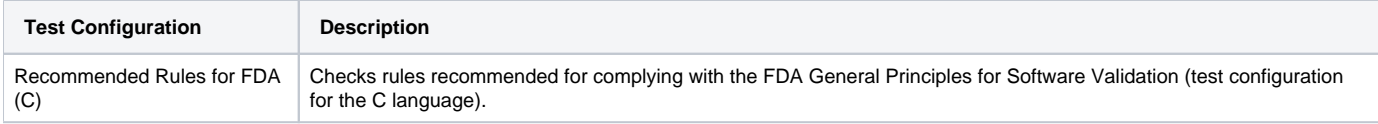

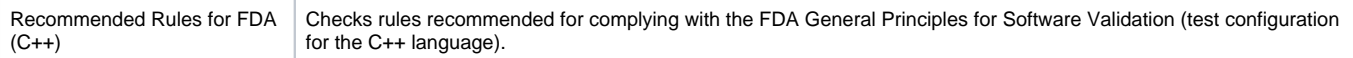

## Security Pack

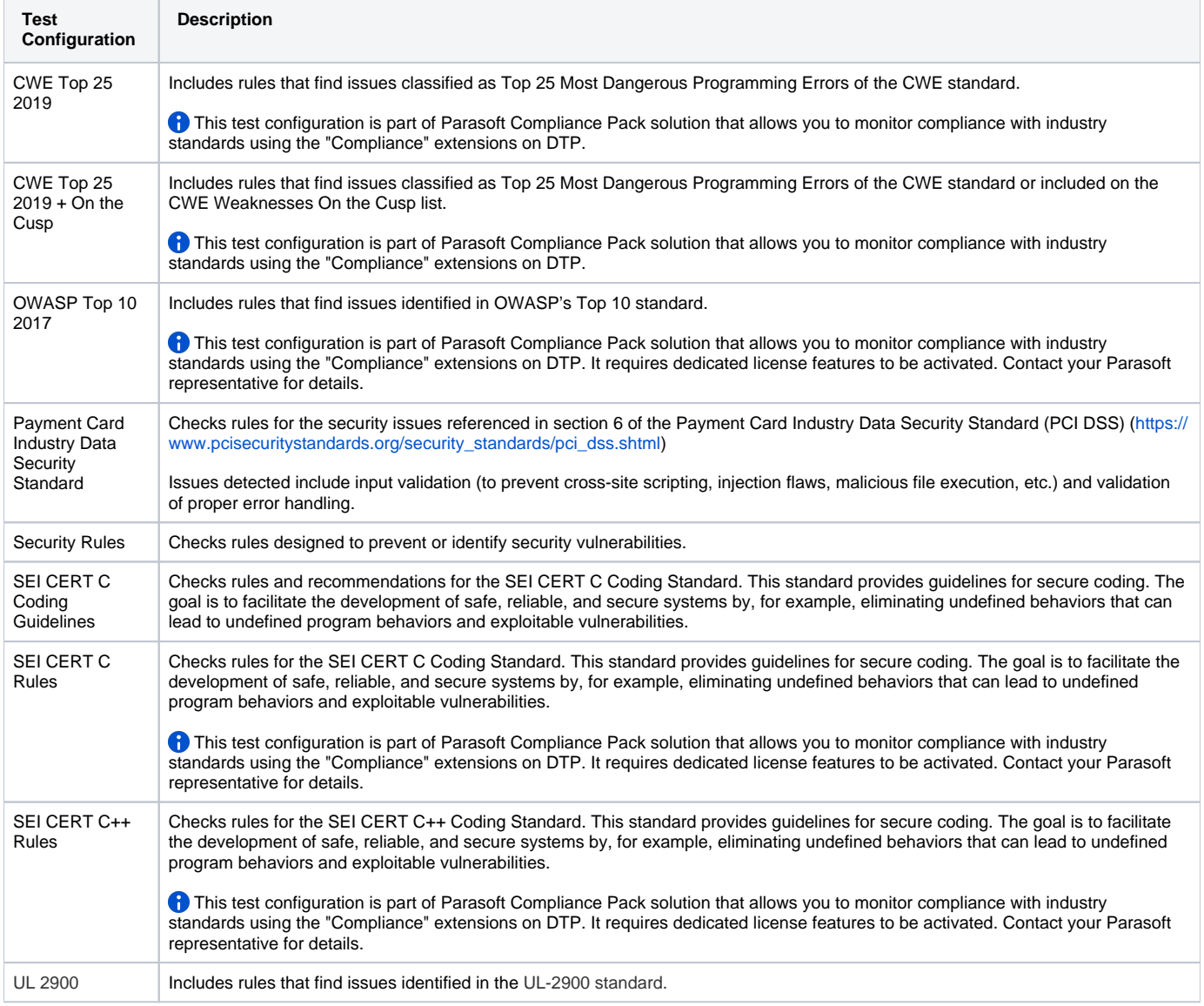

# <span id="page-2-0"></span>Unit Testing

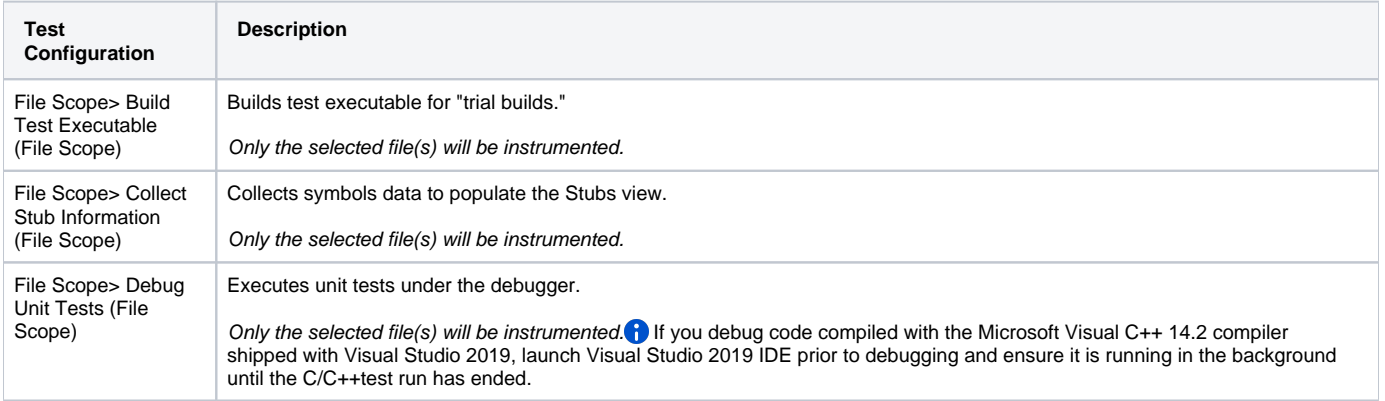

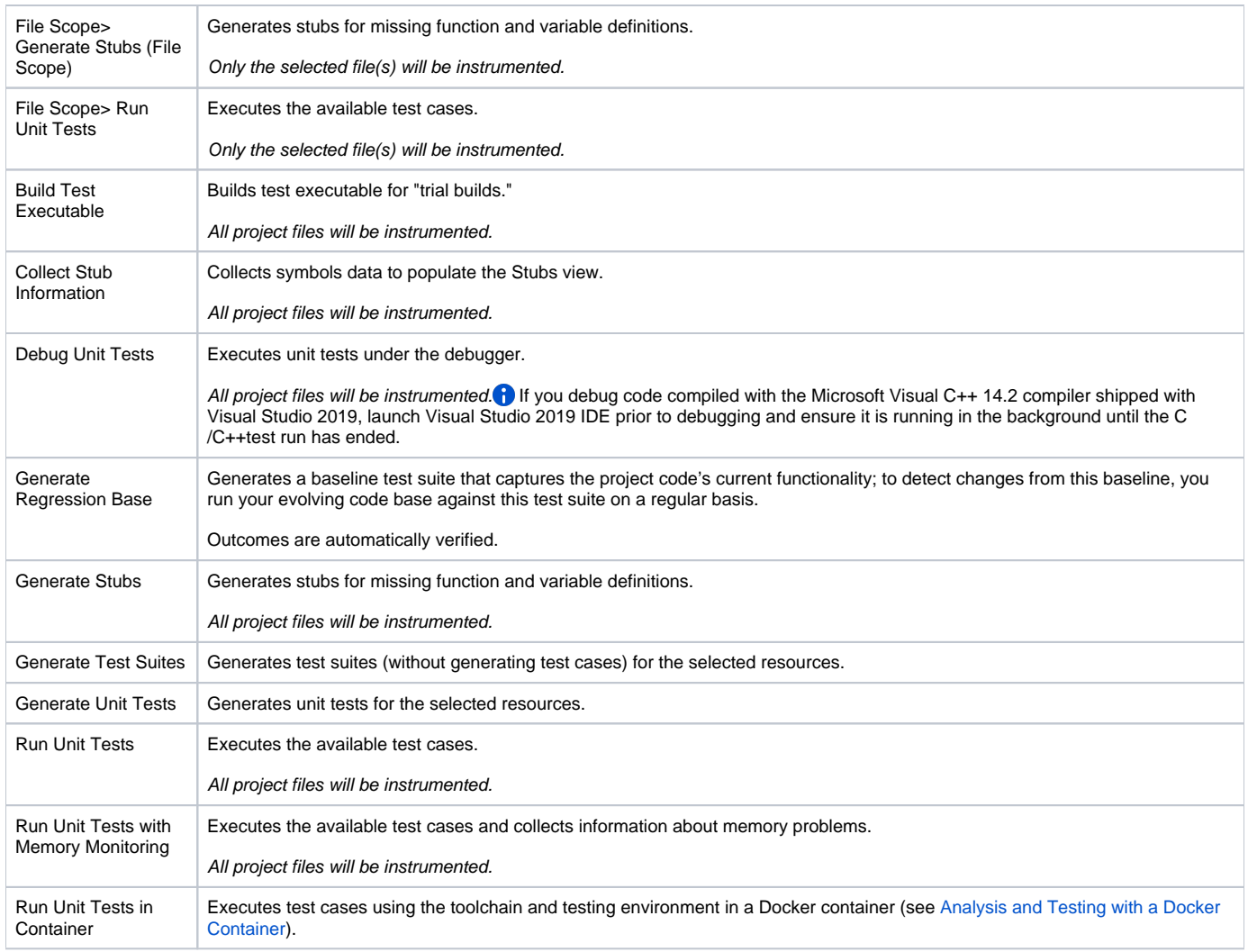

# <span id="page-3-0"></span>Application Monitoring

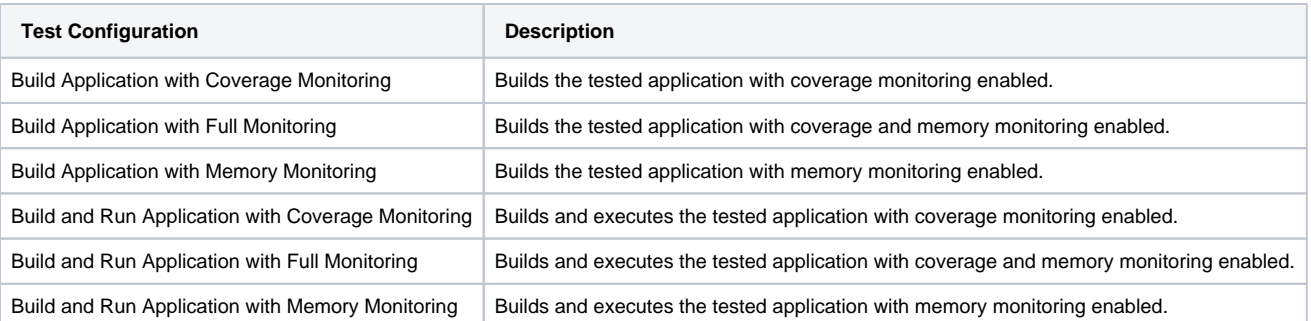

# <span id="page-3-1"></span>Embedded Systems

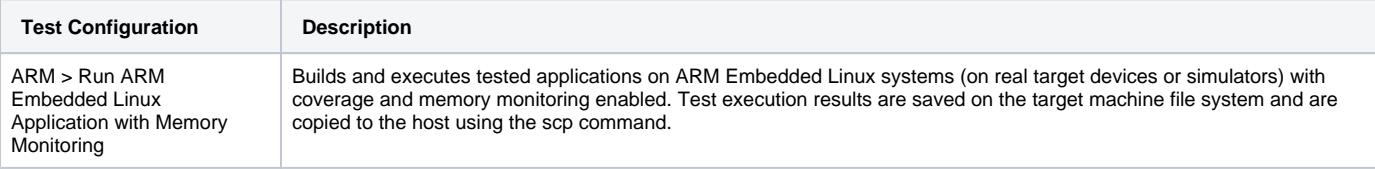

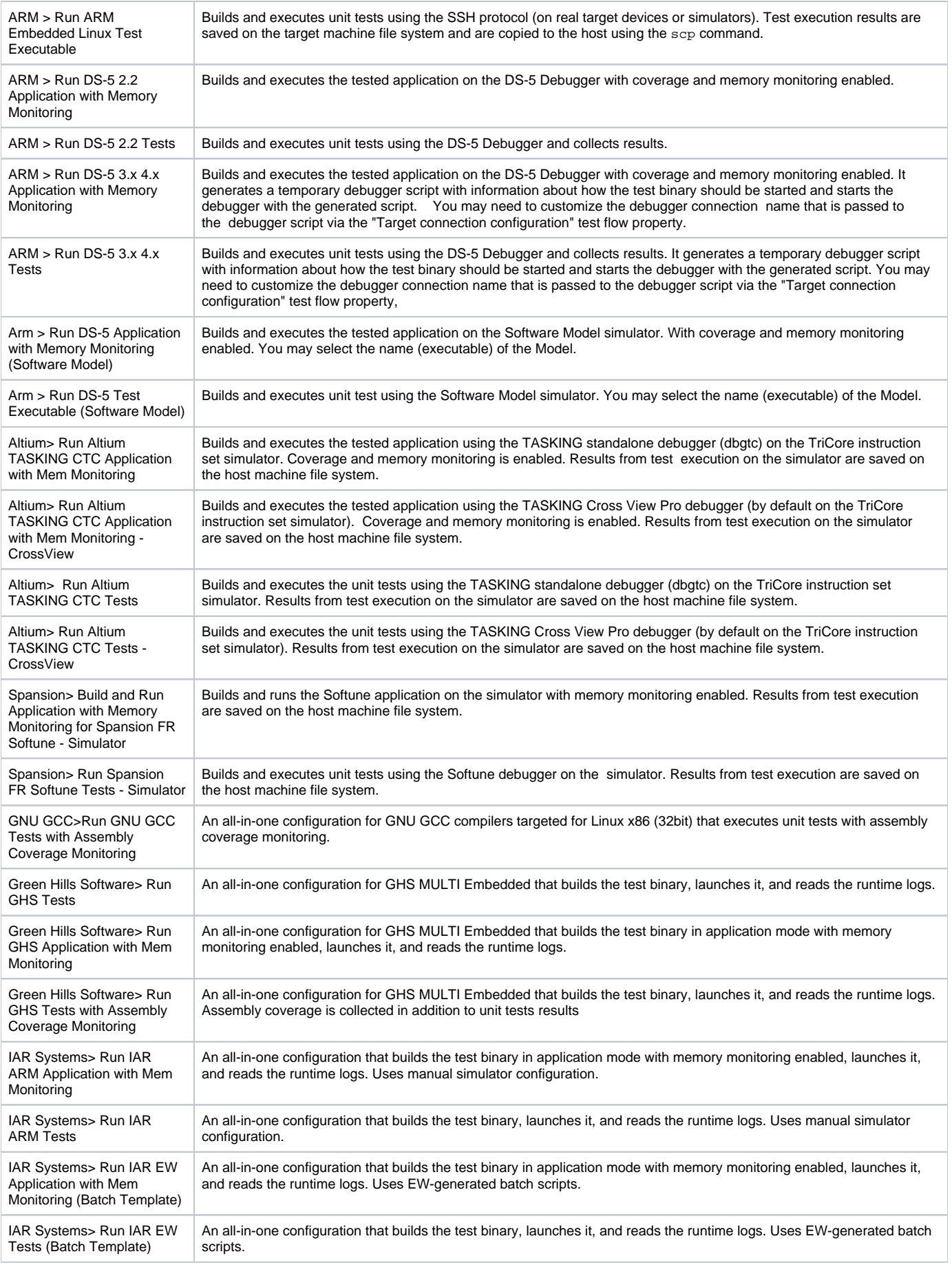

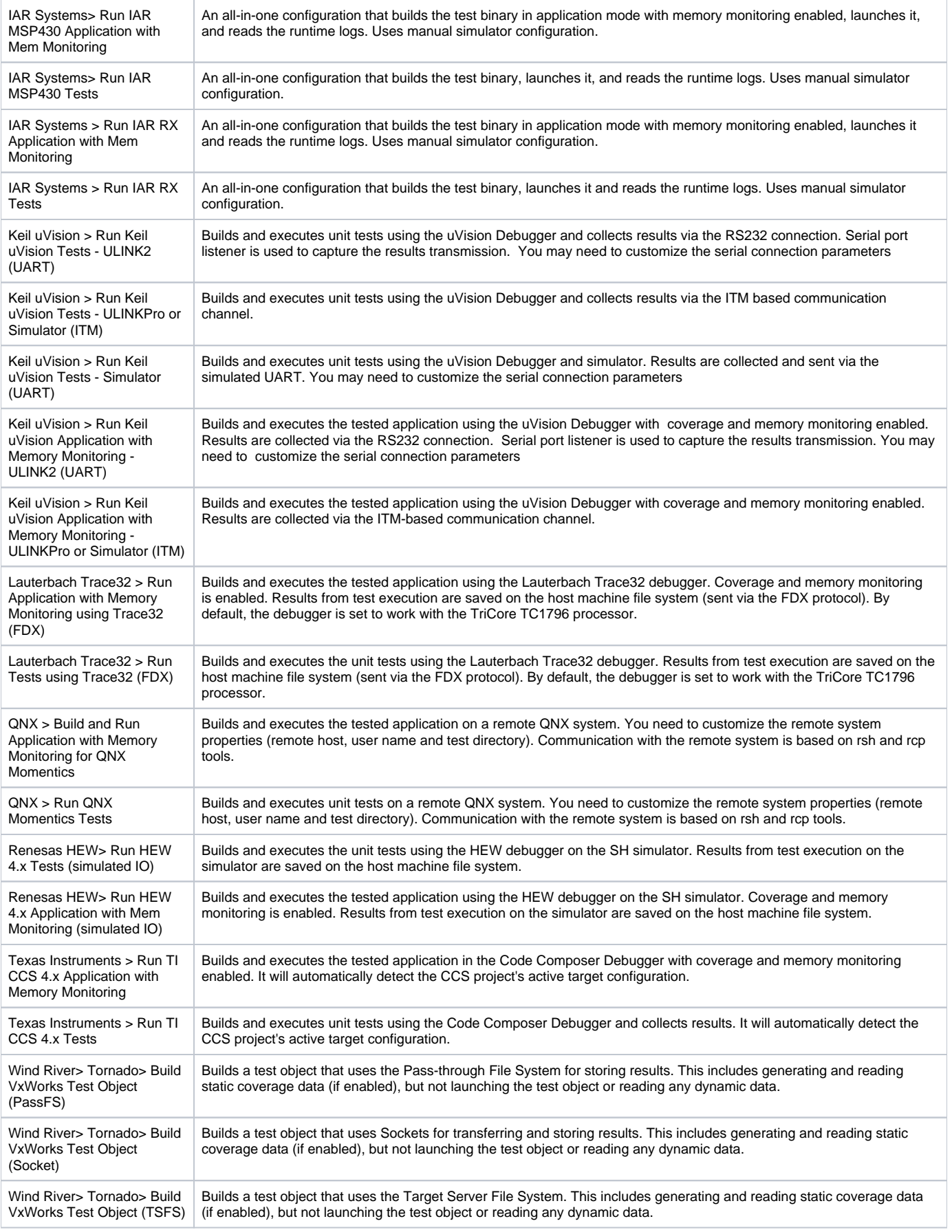

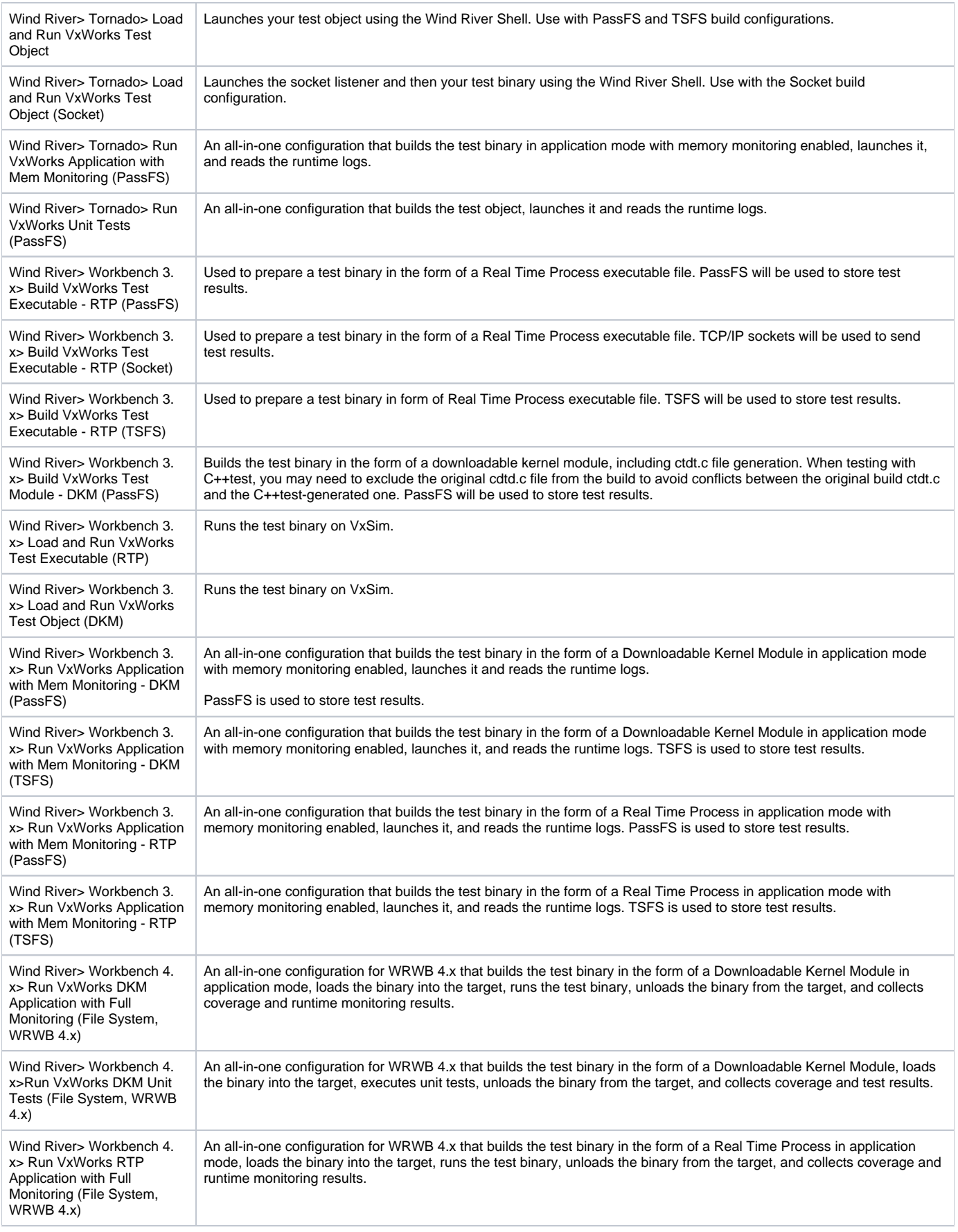

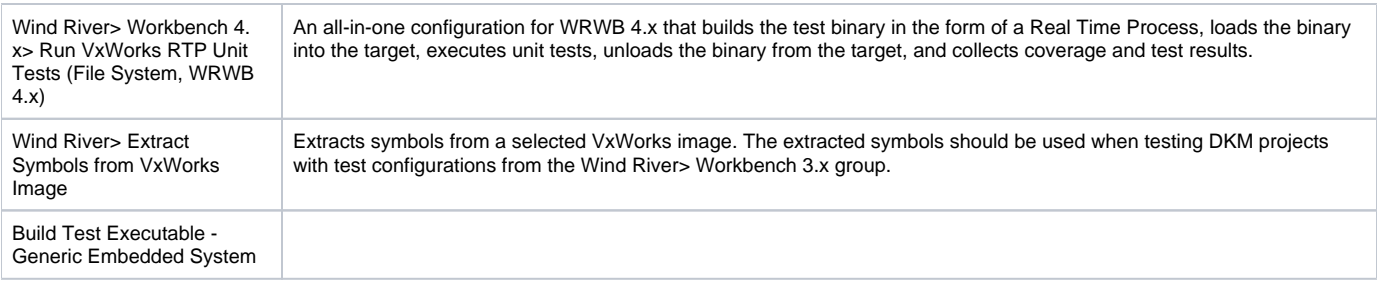

### <span id="page-7-0"></span>**Utilities**

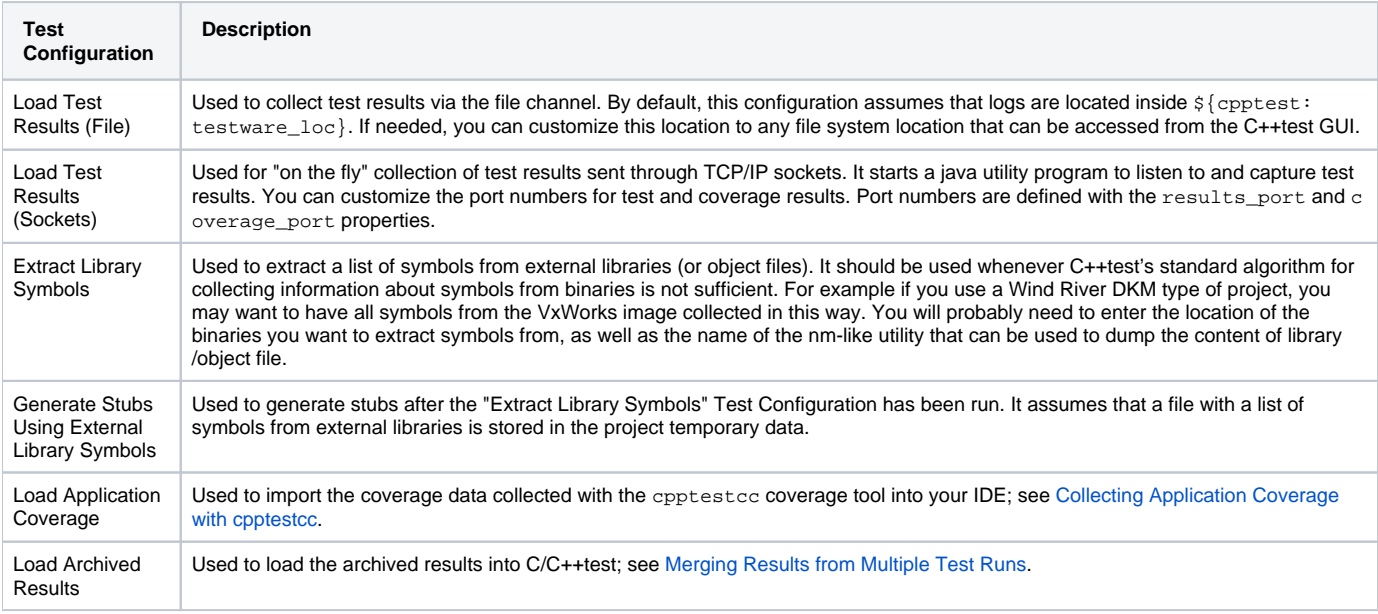

See [Configuring Test Configurations and Rules for Policies](https://docs.parasoft.com/display/CPPTESTPROEC20202/Configuring+Test+Configurations+and+Rules+for+Policies) to learn how to develop custom Test Configurations that are tailored to your projects and team priorities.

#### <span id="page-7-1"></span>Compliance Packs Rule Mapping

This section includes rule mapping for the CWE standard. The mapping information for other standards is available in the PDF rule mapping files shipped with Compliance Packs.

#### CWE Top 25 Mapping

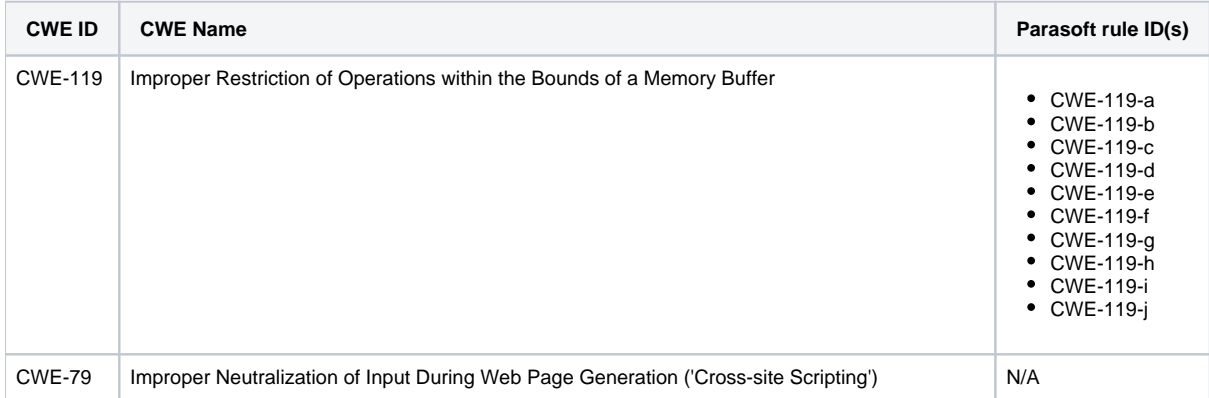

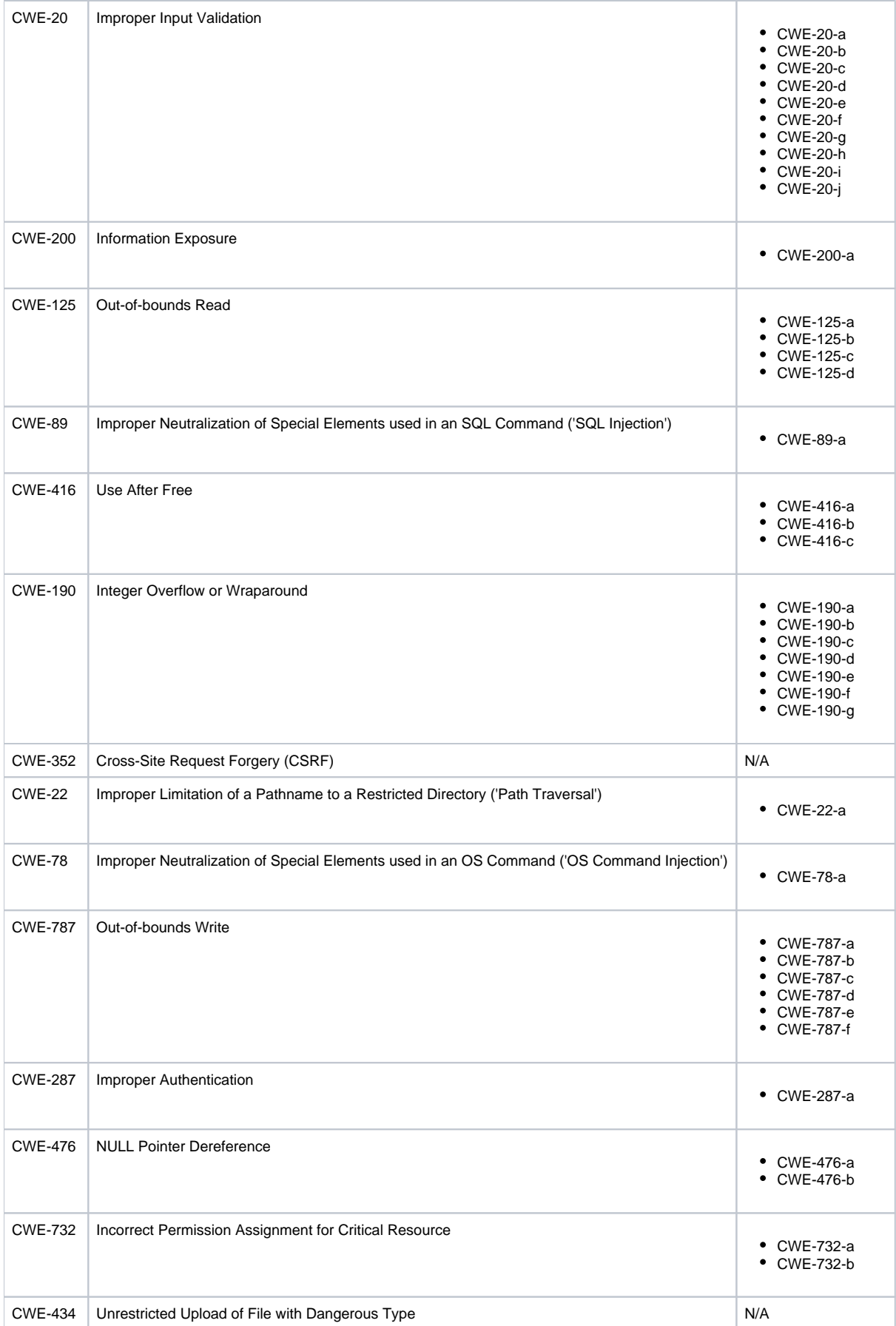

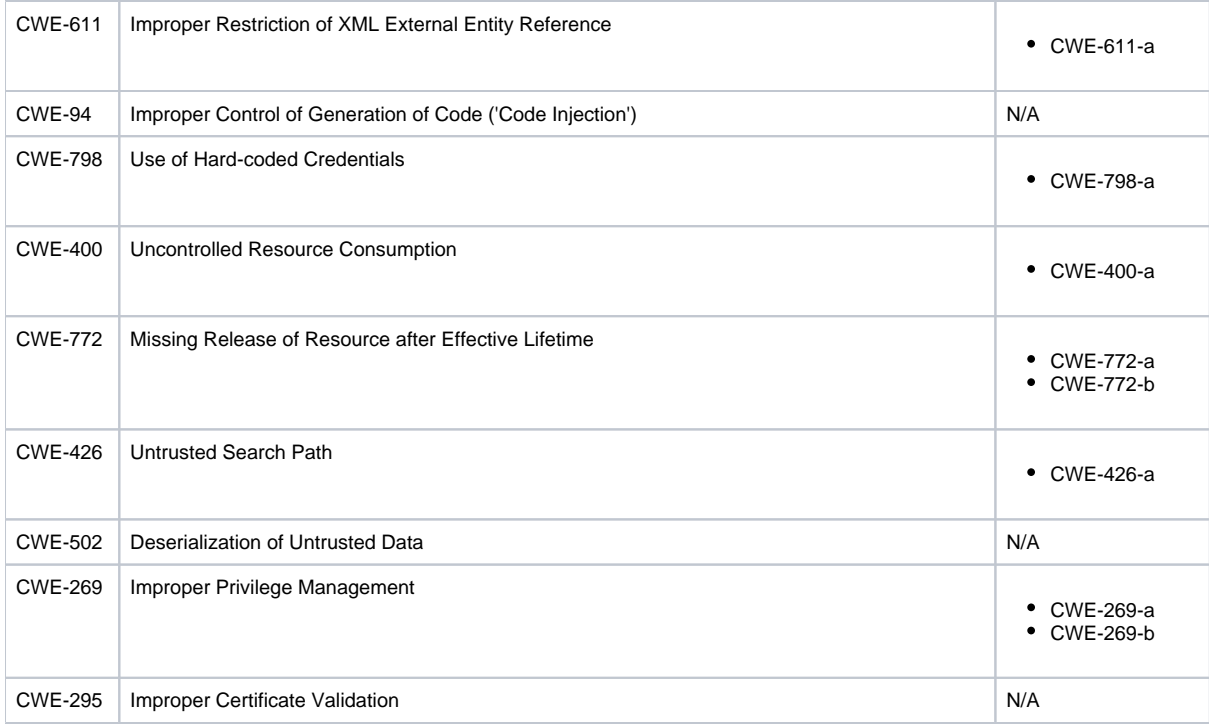

#### CWE Weaknesses On the Cusp Mapping

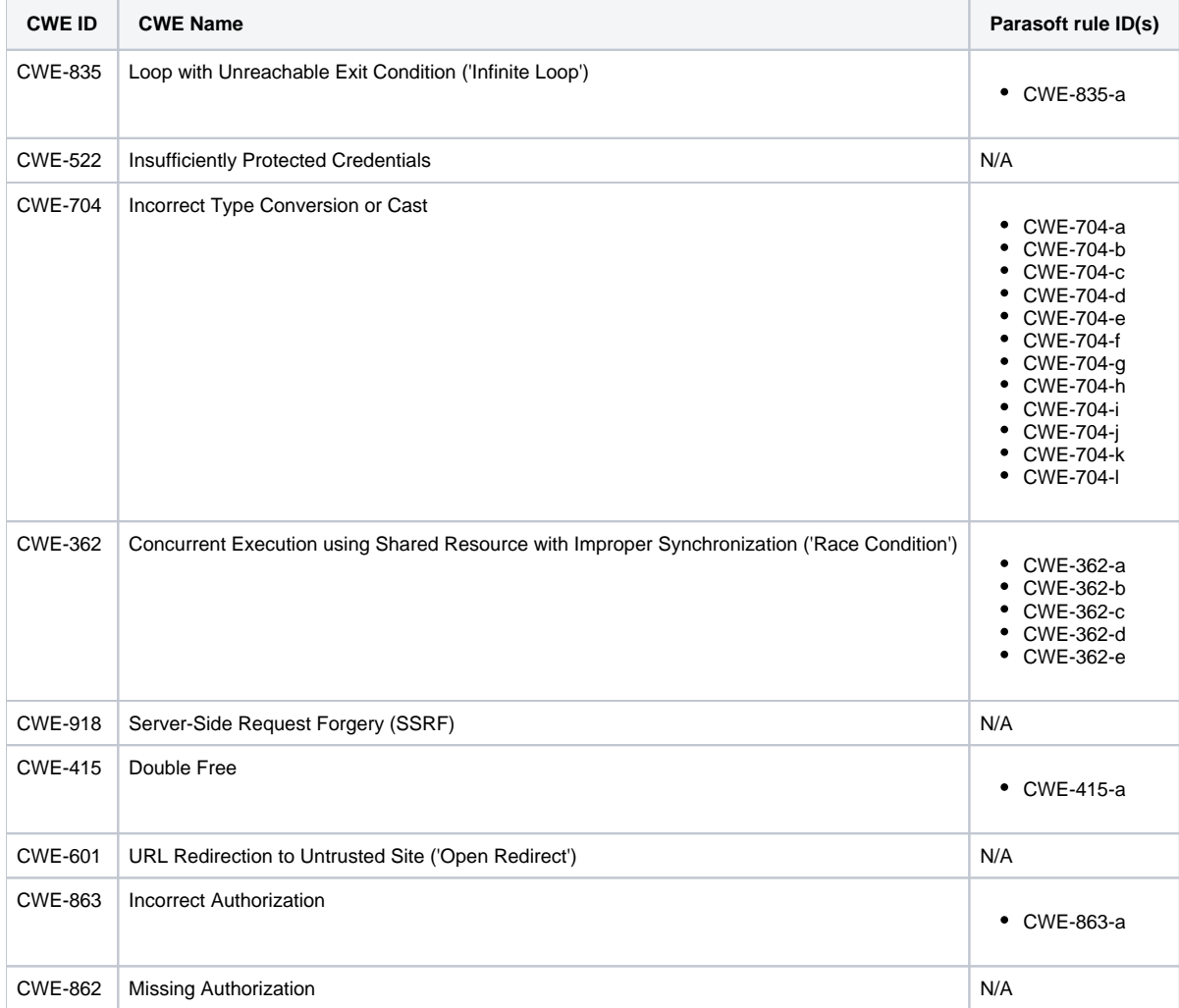

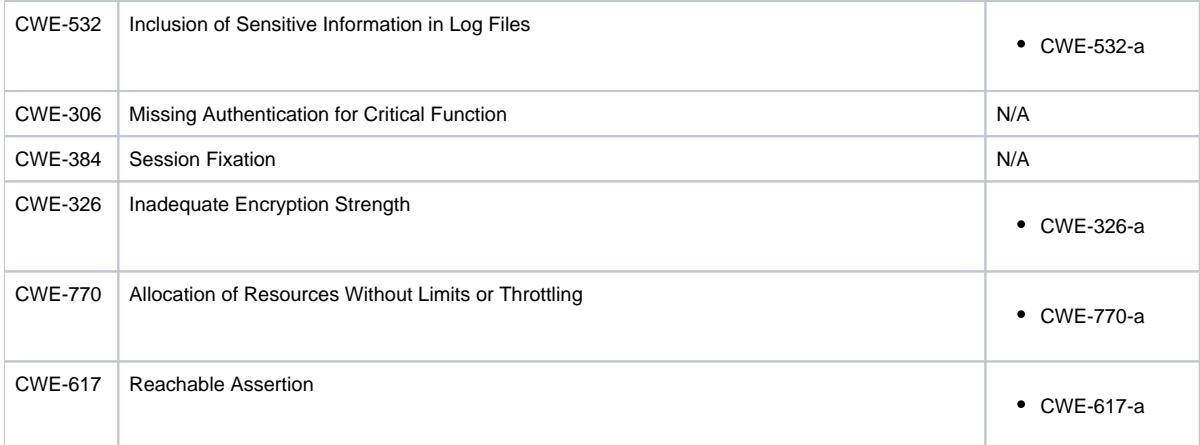